## Defining a Database Schema

CREATE TABLE name (list of elements).

- Principal elements are attributes and their types, but key declarations and constraints also appear.
- Similar CREATE <sup>X</sup> commands for other schema elements  $X$ : views, indexes, assertions, triggers, domains.

✦ Assertions and domains not in Oracle.

"DROP  $X$  name" deletes the created element of

### Example

```
CREATE TABLE Sells (
    bar CHAR(20),
    beer VARCHAR(20),
    price REAL
);
```
DROP TABLE Sells;

# **Types**

- $\mathbf{1}$ . INT OF INTEGER.
- $2.$
- 3. CHAR $(n)$  = fixed length character string, padded with "pad characters."
- VARCHAR $(n)$  = variable-length strings up to n  $\overline{4}$ . characters.
	- $\triangleleft$  Oracle uses VARCHAR2(*n*) as well. Difference: storage for VARCHAR2 is truly varying length; VARCHAR uses fixed array with endmarker.
	- ◆ VARCHAR in Oracle is "deprecated" (they may discontinue it in the future), so they suggest you always use VARCHAR2.
- 5. Dates. SQL2 form is DATE 'yyyy-mm-dd'
	- $\triangleleft$  Oracle uses a different format to be explained.
- 6. Times. Form is TIME 'hh:mm:ss[.ss...]' in SQL2.
- 7. In Oracle: NUMBER is either integer or floating point as appropriate.

Oracle Default Dates (Used at Stanford)

Format 'dd-mon-yy'

Example

```
CREATE TABLE Days (
    d DATE
);
INSERT INTO Days
VALUES('06-nov-97');
```
Oracle function to\_date converts a specified format into default format. INSERT INTO Days VALUES(to date('2000-01-01',

'yyyy-mm-dd'));

# Declaring Keys

Use PRIMARY KEY or UNIQUE.

- Oracle treats these as synonyms.
- But only one primary key, many "uniques" allowed.
- SQL2 allows implementations to create an index (data structure to speed access given a key value) only in response to PRIMARY KEY.

But Oracle creates indexes for both.

 SQL2 does not allow nulls in primary key, but allows them in "unique" columns (which may have two or more nulls, but not repeated nonnull values).

# Declaring Keys

Two places to declare:

- 1. After an attribute's type, if the attribute is a key by itself.
- 2. As a separate element.
	- $\triangleleft$  Essential if key is  $> 1$  attribute.

### Example

```
CREATE TABLE Sells (
    bar CHAR(20),
    beer VARCHAR(20),
    price REAL,
    PRIMARY KEY(bar,beer)
);
```
- On the Stanford Oracle system for this class, there is a separate data area on a separate disk for indexes.
	- $\bullet$  Speeds access two heads are better than one.
	-
- ✦ Thus, you must follow any implicit indexcreating statement like "primary key," by:

USING INDEX TABLESPACE indexes

Example

```
CREATE TABLE Beers (
   name CHAR(20) UNIQUE
        USING INDEX TABLESPACE indexes,
   manf CHAR(20)
);
```
## Other Properties You Can Give to **Attributes**

- $NOT NULL = every tuple must have a real value$  $1.$ for this attribute.
- DEFAULT value  $=$  a value to use whenever no 2. other value of this attribute is known.

# Example

```
CREATE TABLE Drinkers (
    name CHAR(30) PRIMARY KEY
        USING INDEX TABLESPACE indexes,
    addr CHAR(50)
            DEFAULT '123 Sesame St',
    phone CHAR(16)
);
```
#### INSERT INTO Drinkers(name) VALUES('Sally')

results in the following tuple:

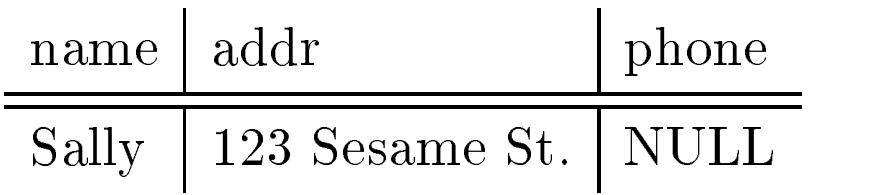

- Primary key is by default not NULL.
- This insert is legal.  $\bullet$ 
	- ◆ OK to list a subset of the attributes and values for only this subset.
- But if we had declared

phone CHAR(16) NOT NULL

then the insertion could not be made.

Changing Columns

Add an attribute of relation <sup>R</sup> with

ALTER TABLE  $R$  ADD  $\lt$ column declaration>;

Example

ALTER TABLE Bars ADD phone CHAR(16) DEFAULT 'unlisted';

- SQL2 allows columns to be dropped, e.g., ALTER TABLE Bars DROP license;
- However, this statement is illegal in Oracle.

#### Views

An expression that describes a table without creating it.

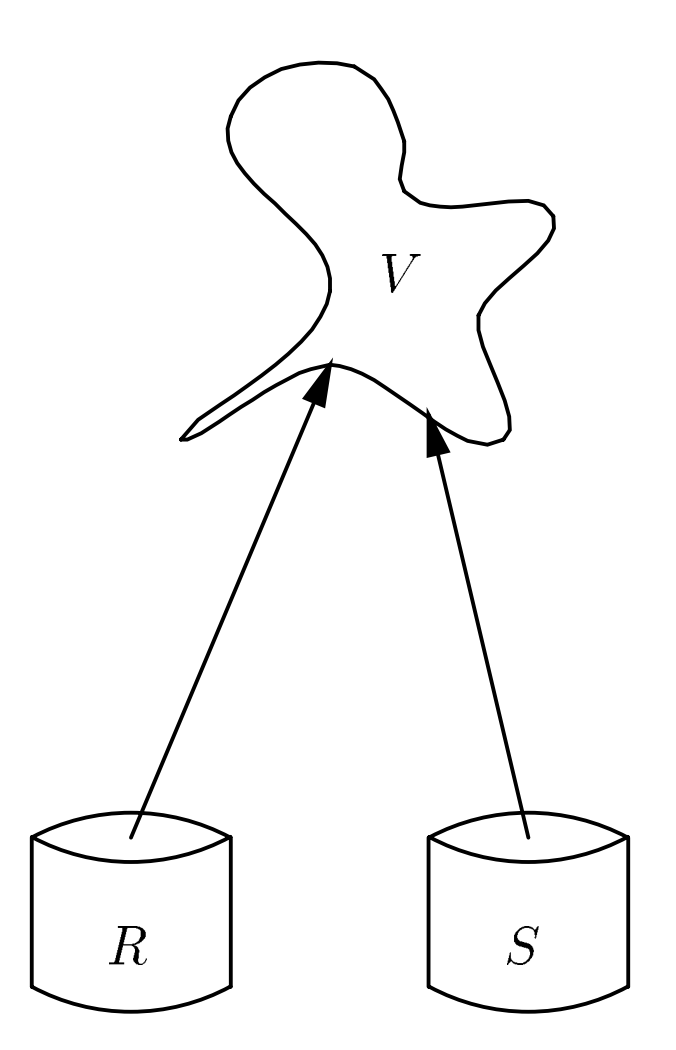

View definition form is: CREATE VIEW  $<$ name $>$ AS <query>;

### Example

The view CanDrink is the set of drinker-beer pairs such that the drinker frequents at least one bar that serves the beer.

> CREATE VIEW CanDrink AS SELECT drinker, beer FROM Frequents, Sells WHERE Frequents.bar = Sells.bar;

### Querying Views

Treat the view as if it were a materialized relation.

### Example

**SELECT** beer FROM CanDrink WHERE drinker = 'Sally';

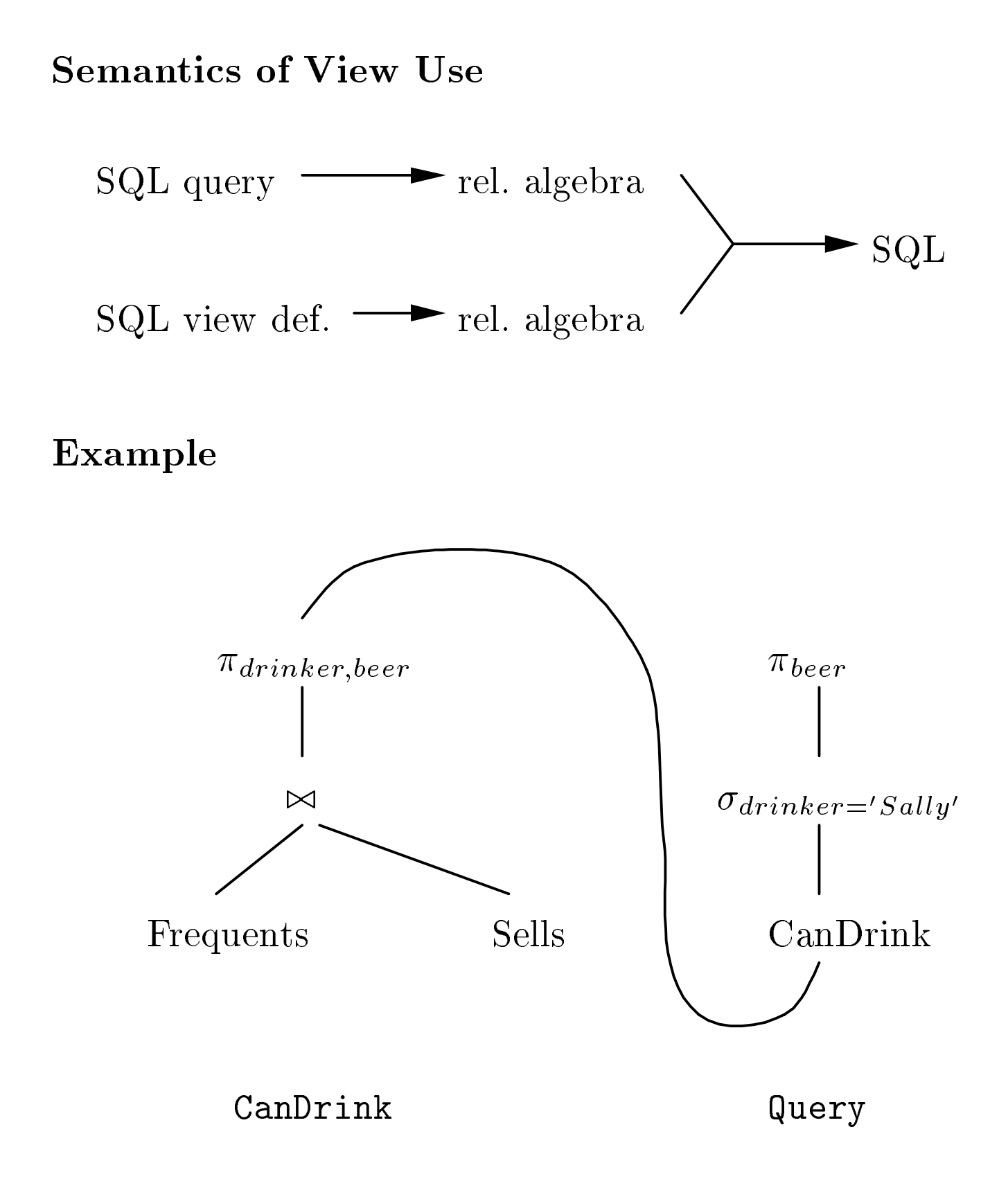

### Compose

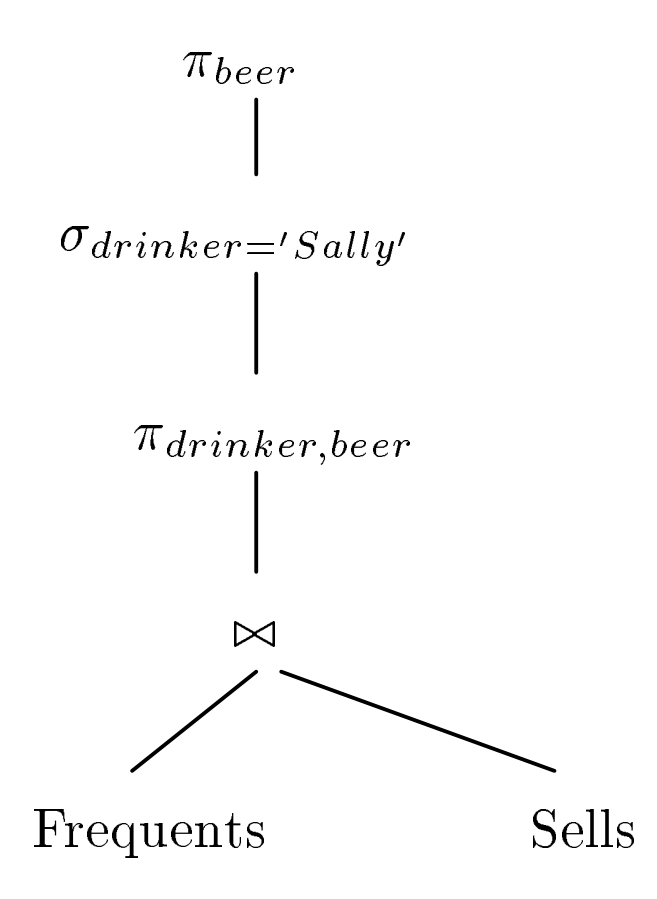

# Optimize Query

- 1. Push selections down tree.
- 2. Eliminate unnecessary projections.

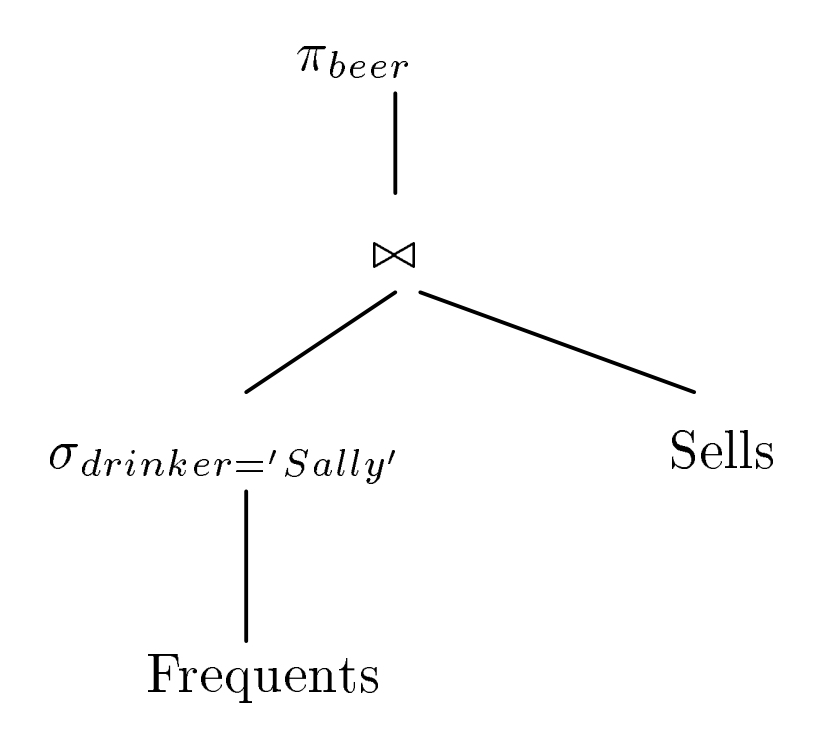